## **First Time Use of the Learning Toolkit - Empty States**

- No prior notes, goals, to-do items and GPII modifications
- User gradually starts to interact with the toolkit:
	- >> Entering feelings, goals, notes, to-do items
	- >> Modifying GPII Preferences
	- >> Tracking progress and preference changes

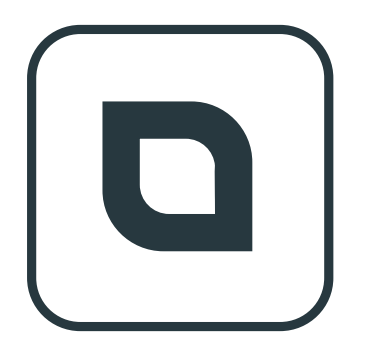

## **Welcome to My Lifelong Learning Lab**

Finding a job or applying for a new program are not easy tasks. My Lifelong Learning Lab helps you self-reflect on your progress to identify what works, what doesn't and what you need during this process.

With providing simple and quick information, you can track your progress, set goals, create to-do lists, and ultimately better plan how to achieve your goals the way you prefer.

Open My Lifelong Learning Lab

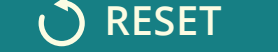

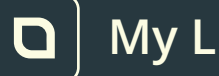

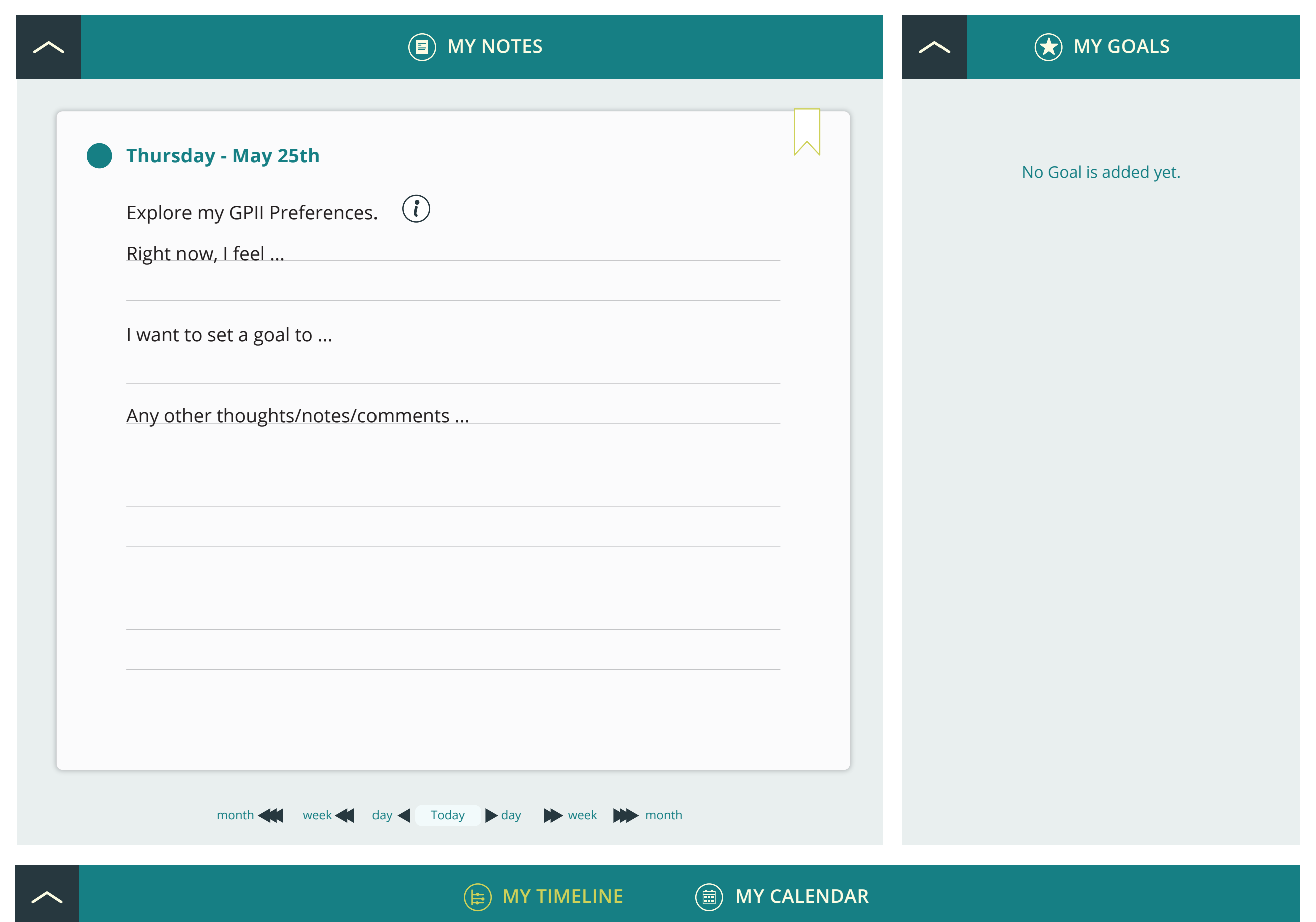

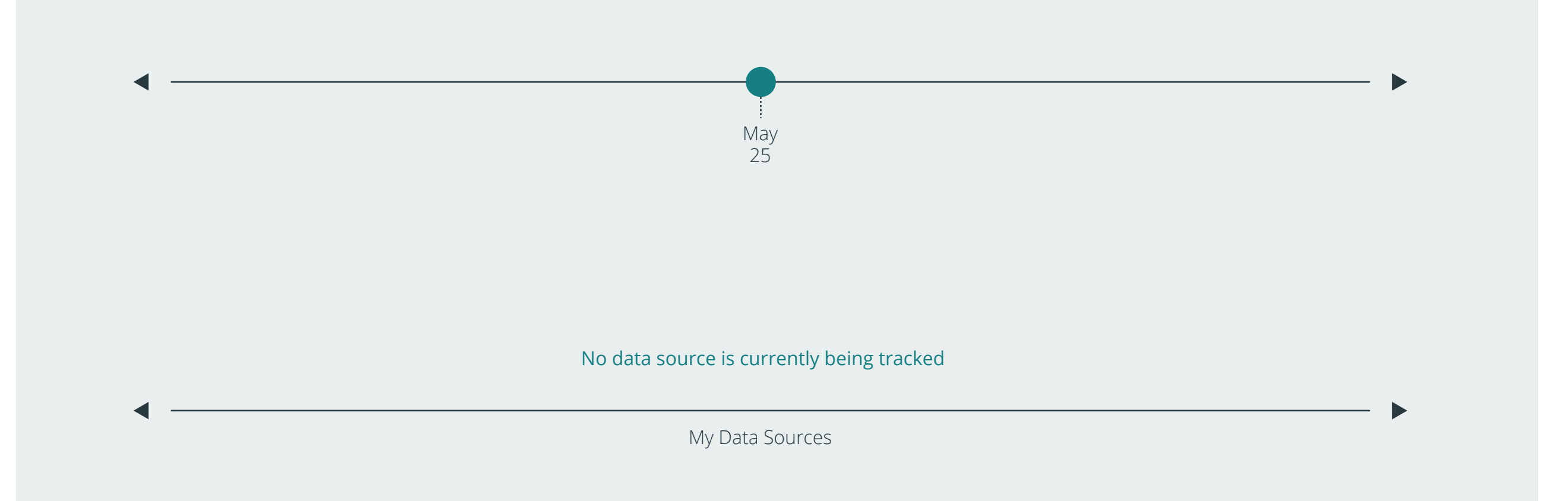

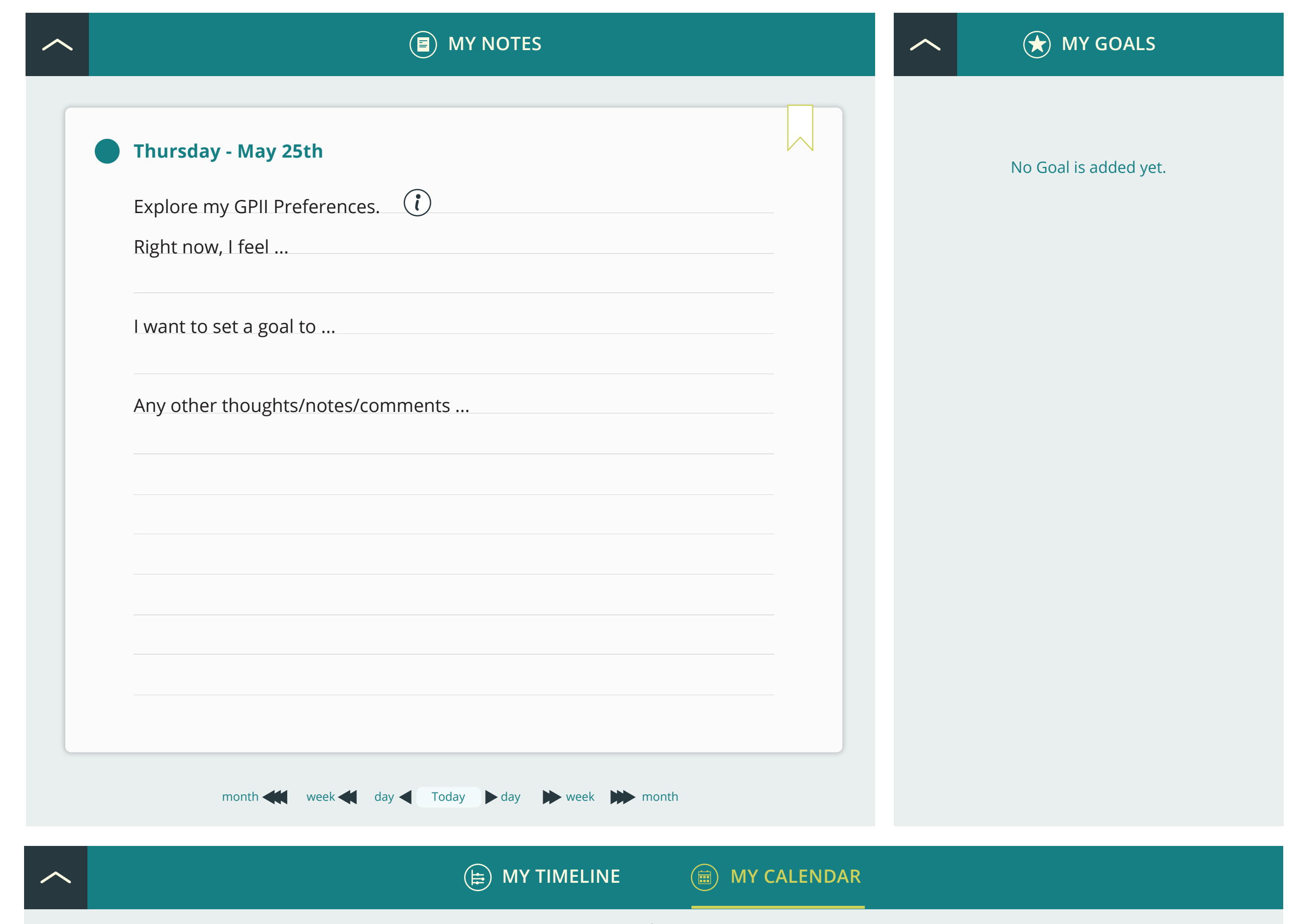

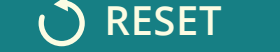

**RESET + DISPLAY PREFERENCES**

**My Data Sources My GPII Preferences 0**

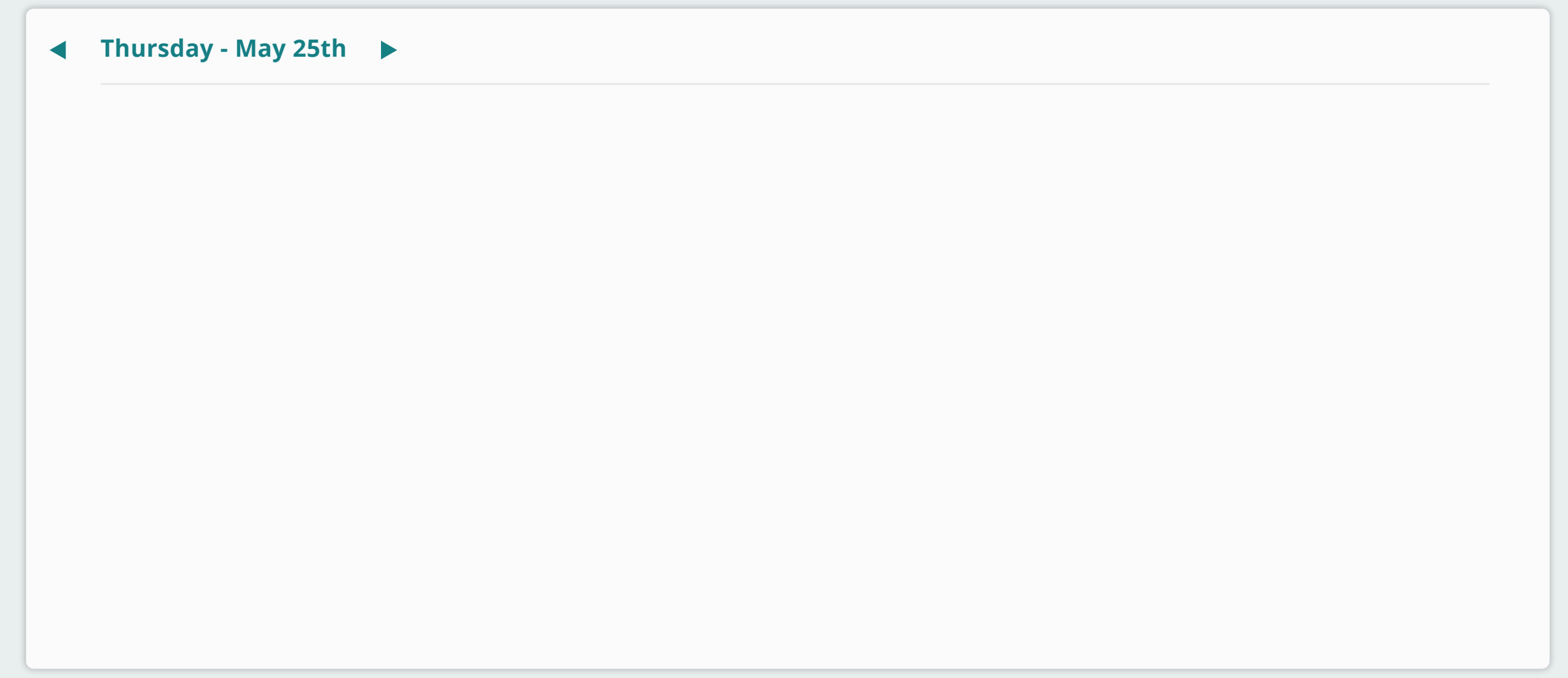

**All** Incomplete Completed **Day** Week Month Year

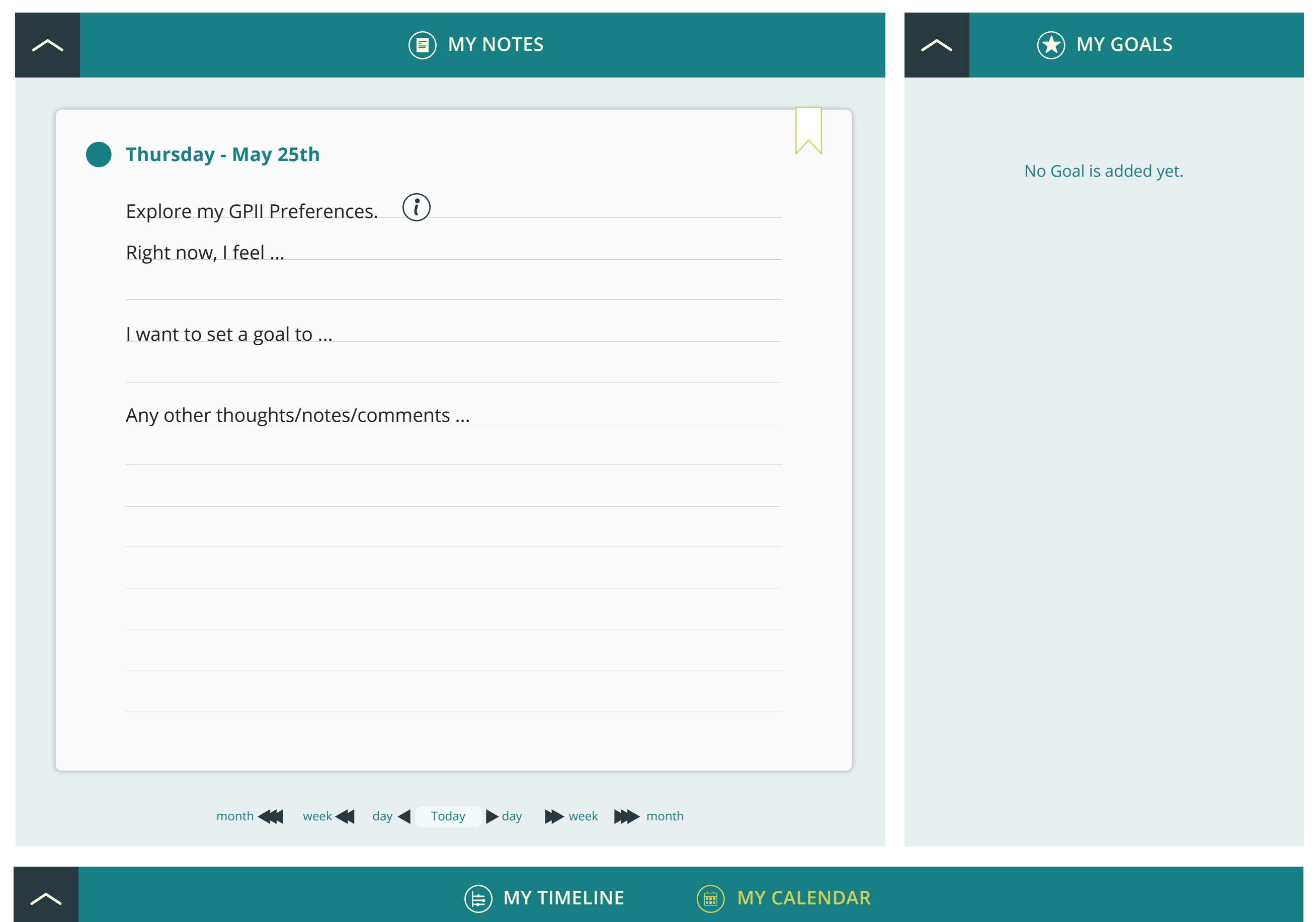

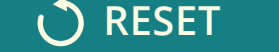

**RESET + DISPLAY PREFERENCES**

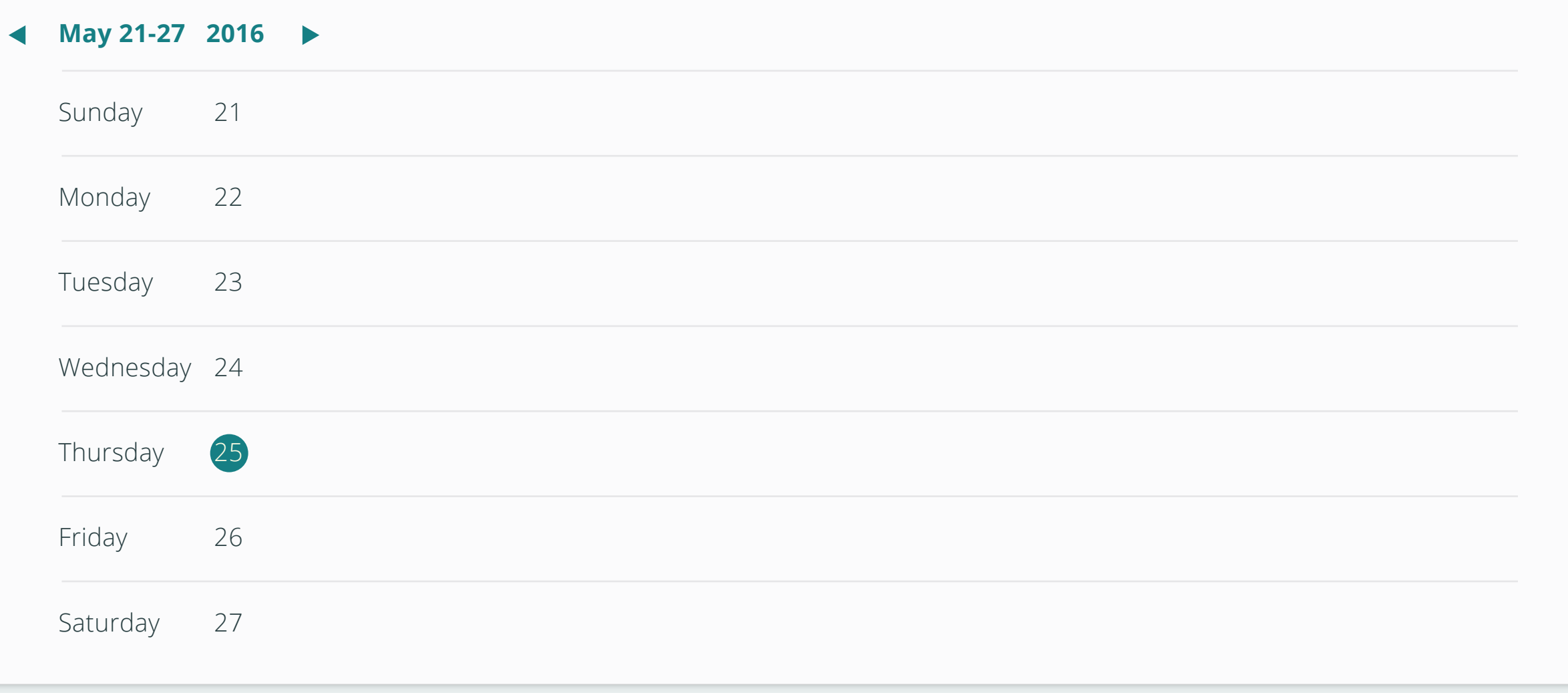

**All** Incomplete Completed | Day Week Month Year

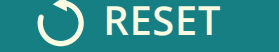

**RESET + DISPLAY PREFERENCES**

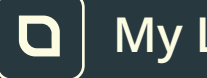

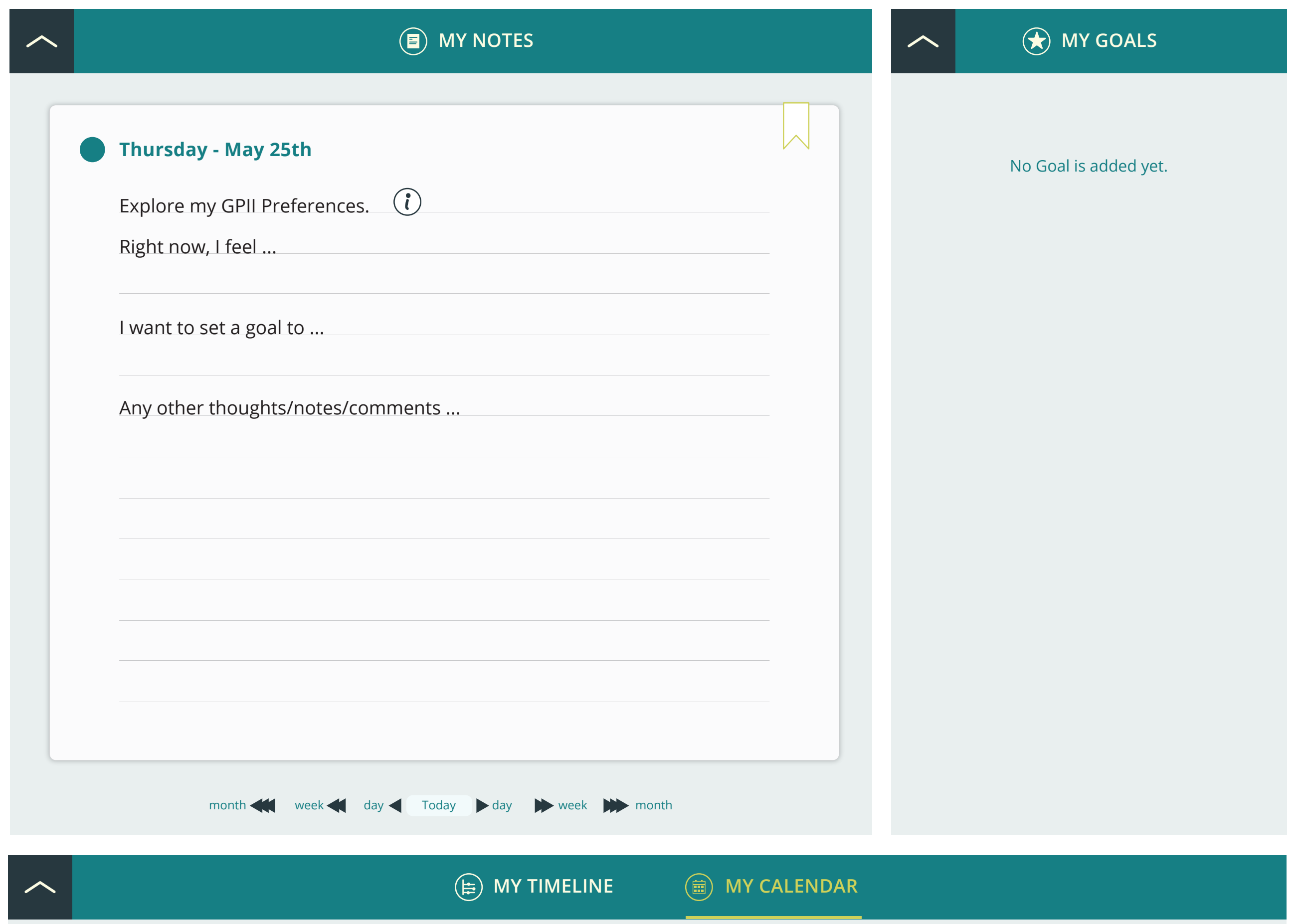

### ◆ May 2016 →

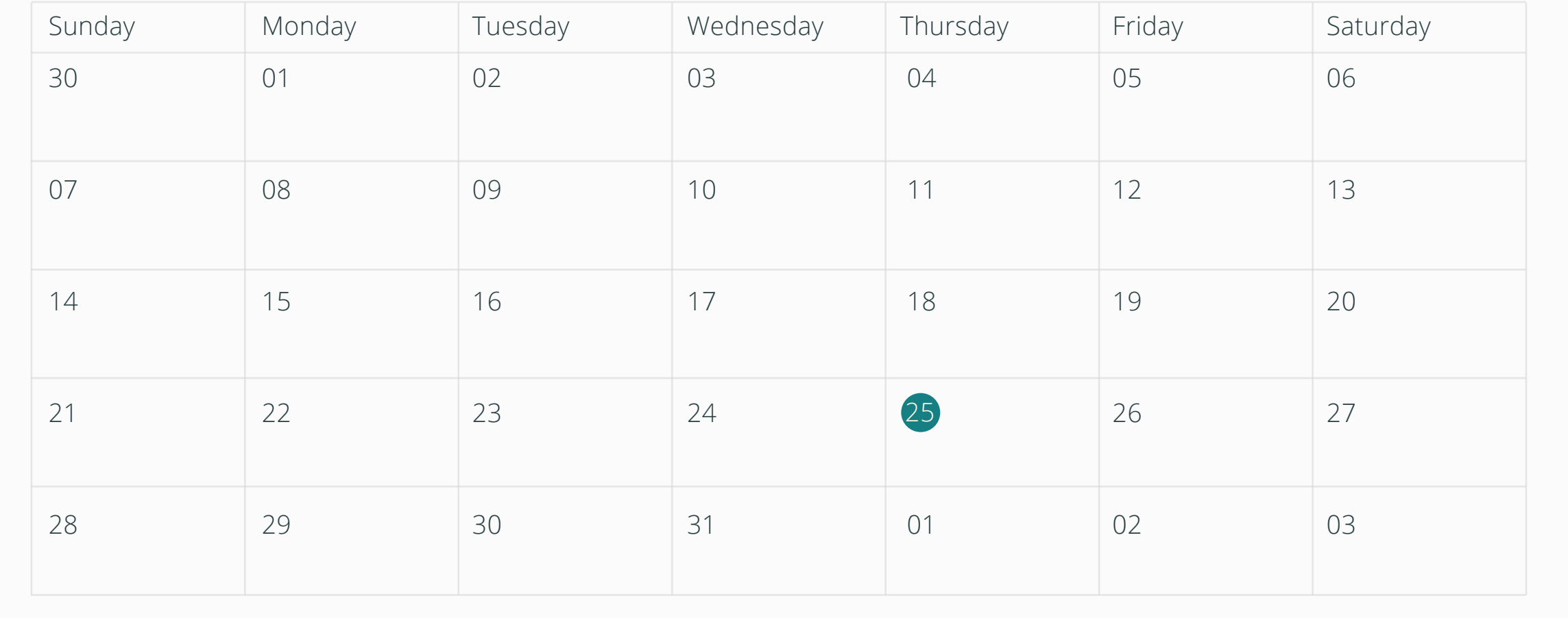

**All** Incomplete Completed Day Week **Month** Year

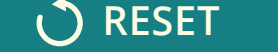

**RESET + DISPLAY PREFERENCES**

**All** Incomplete Completed Day Week Month **Year**

**My Data Sources My GPII Preferences 0**

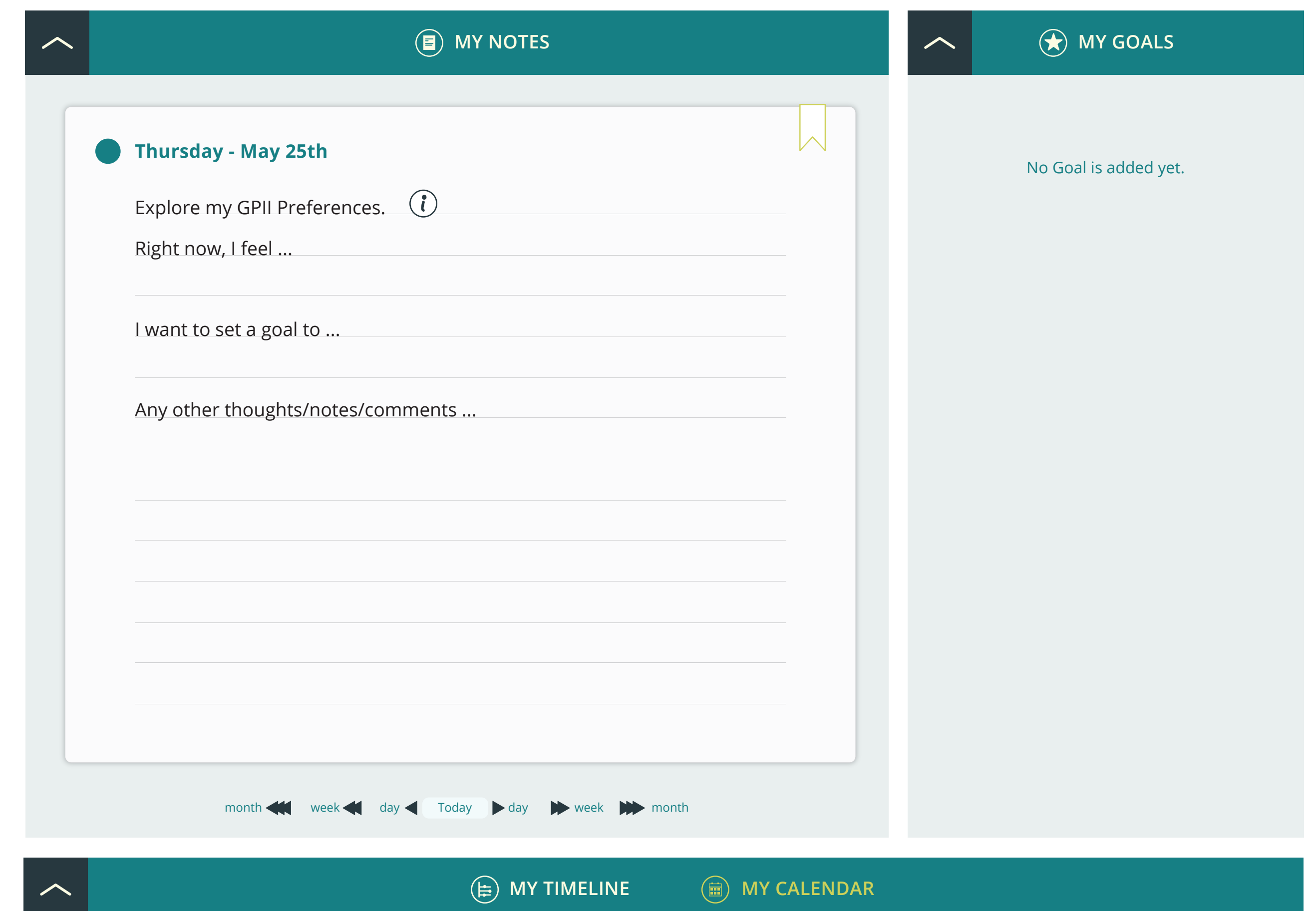

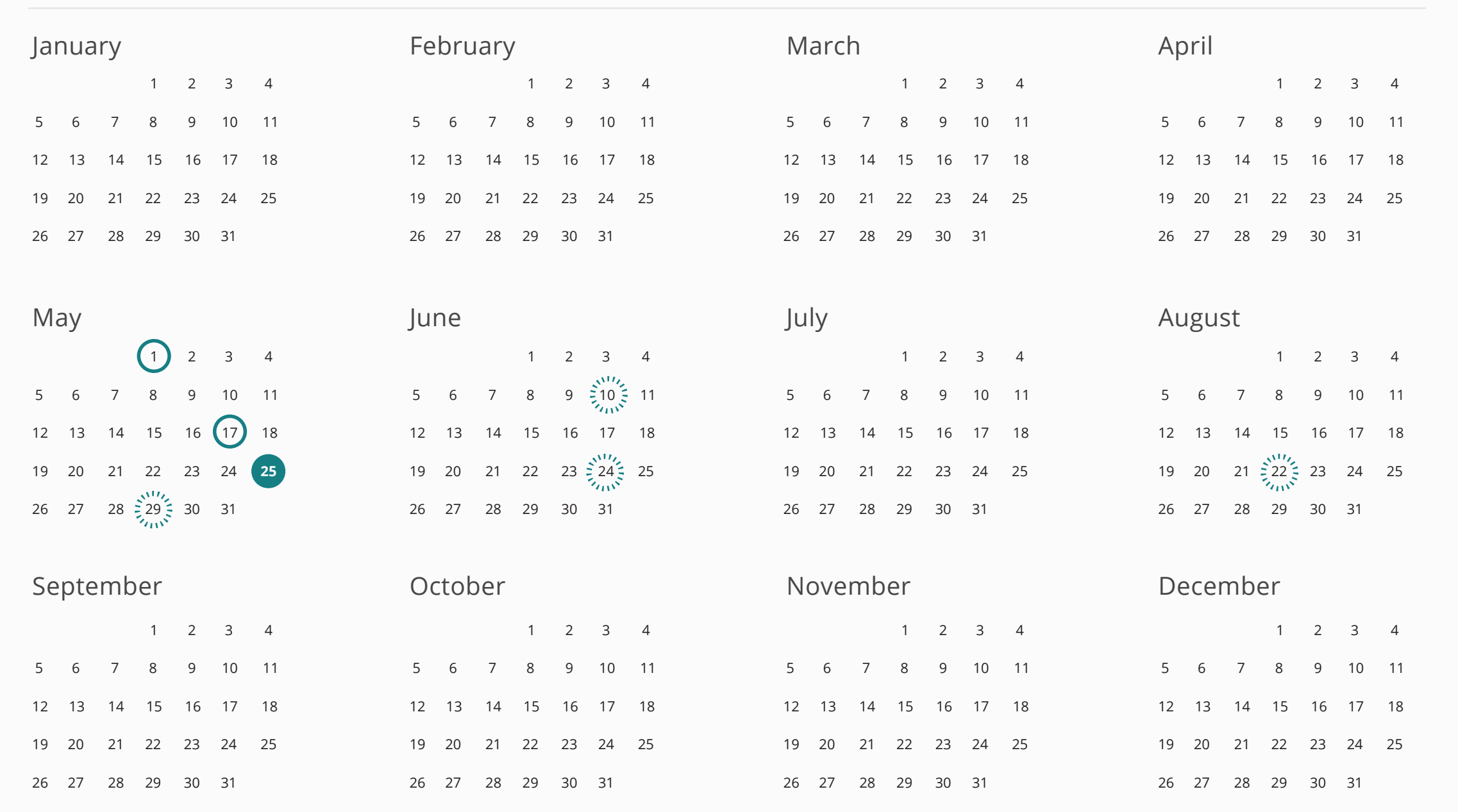

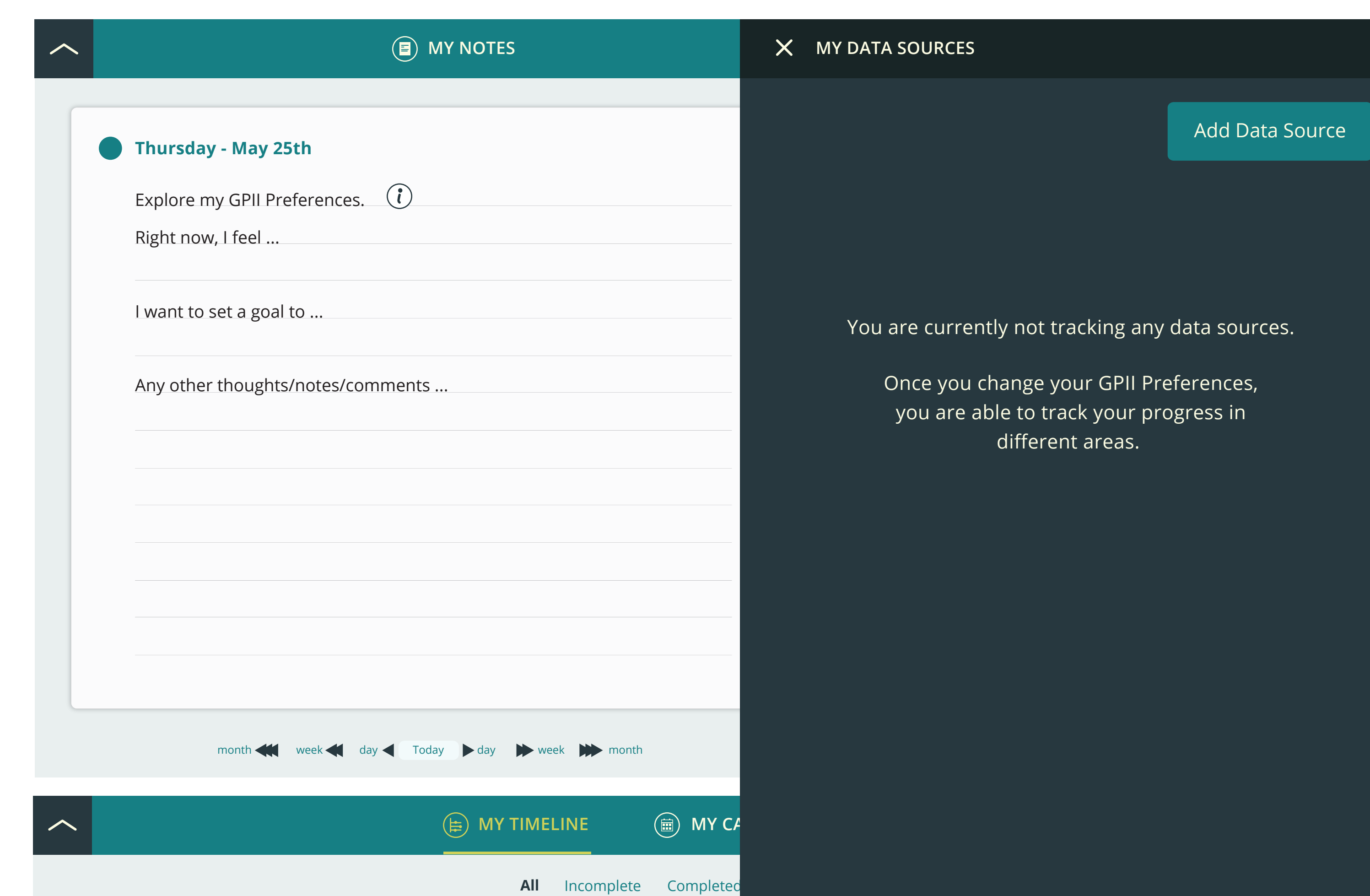

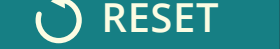

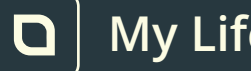

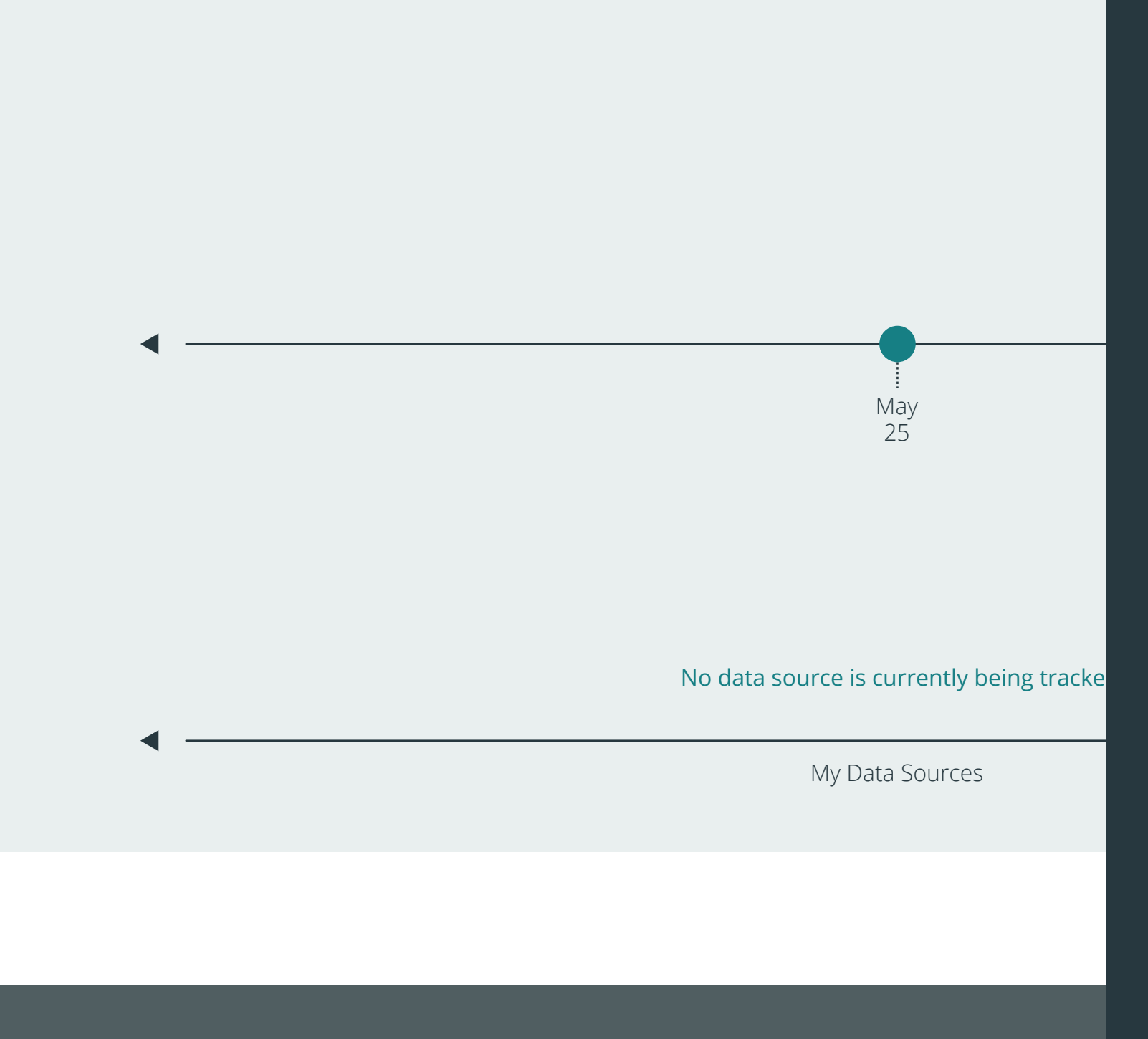

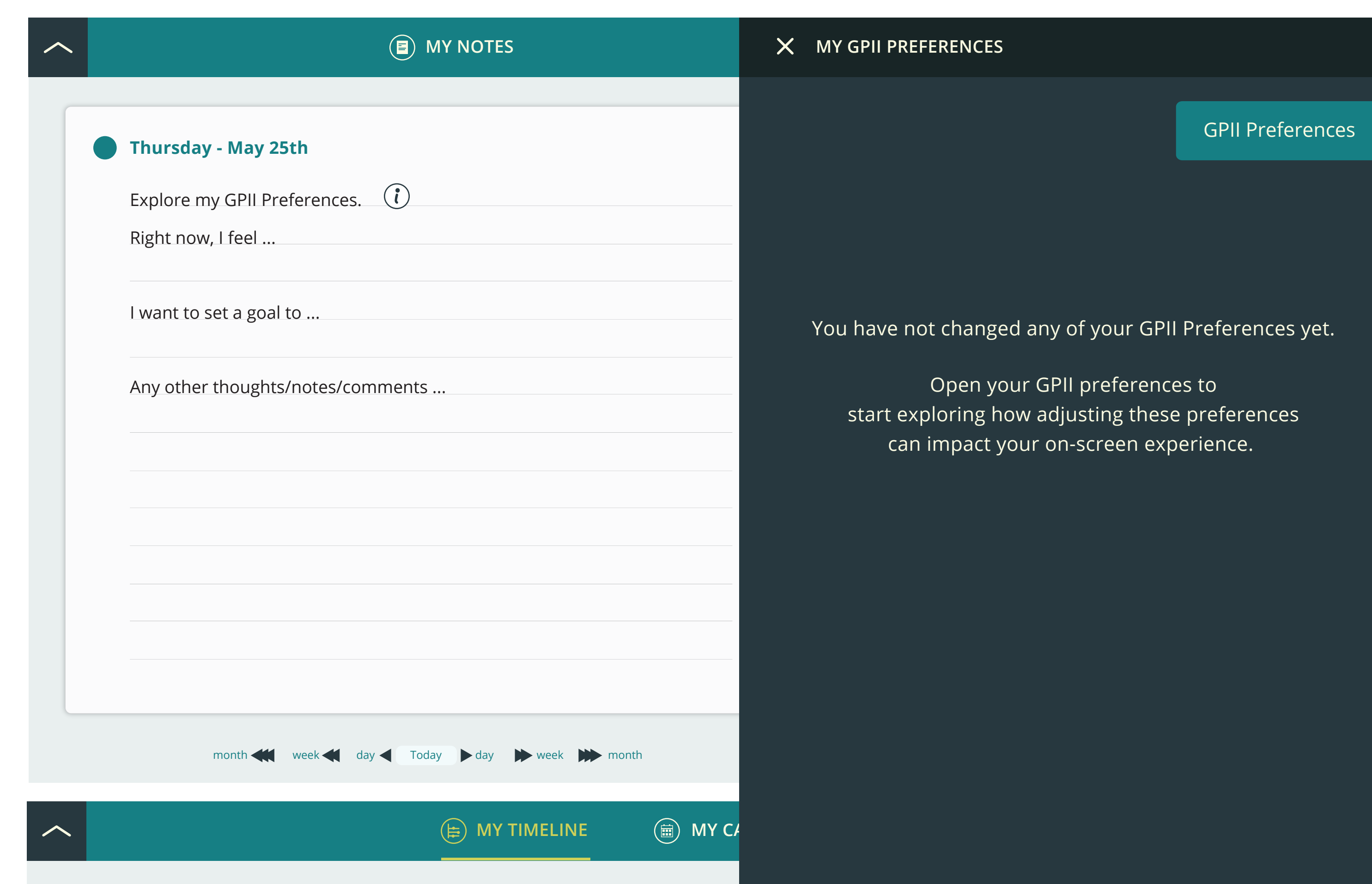

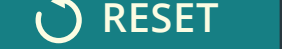

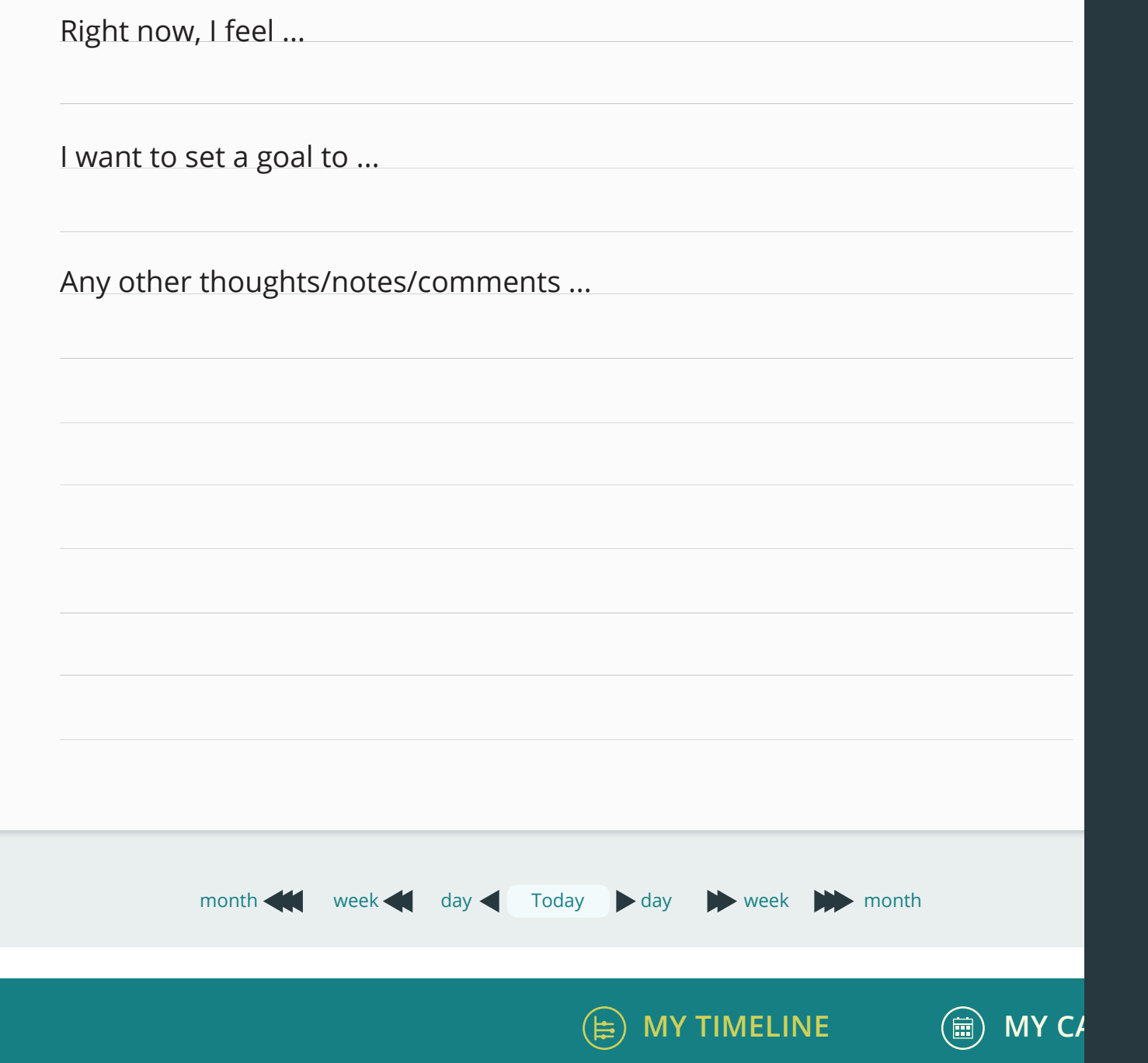

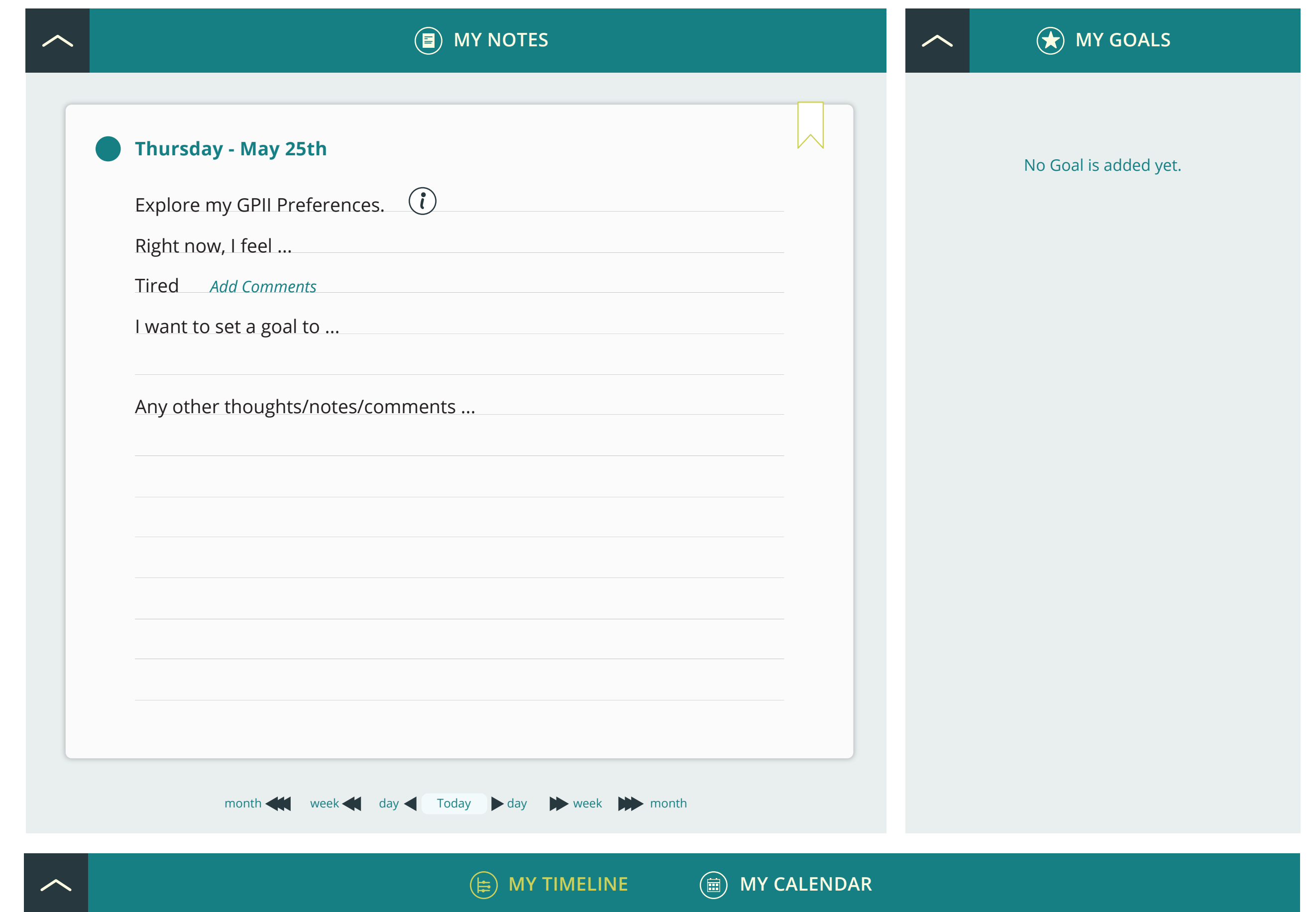

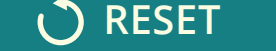

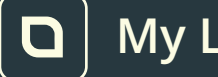

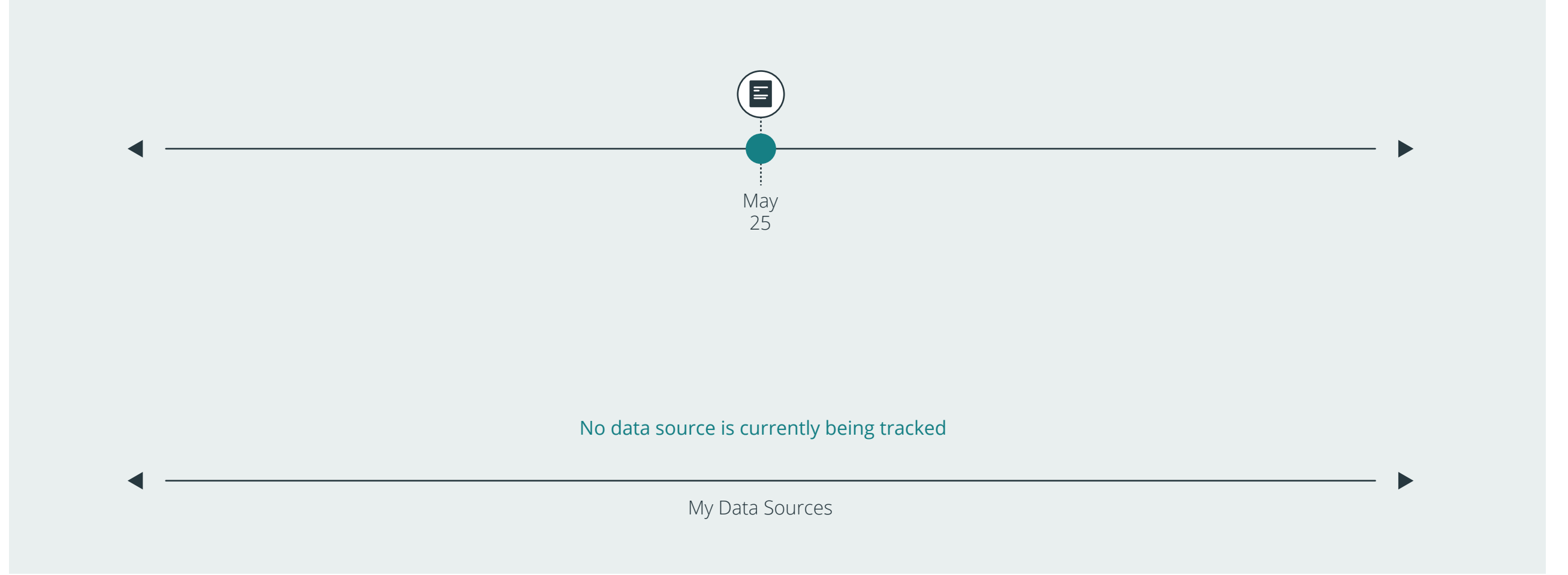

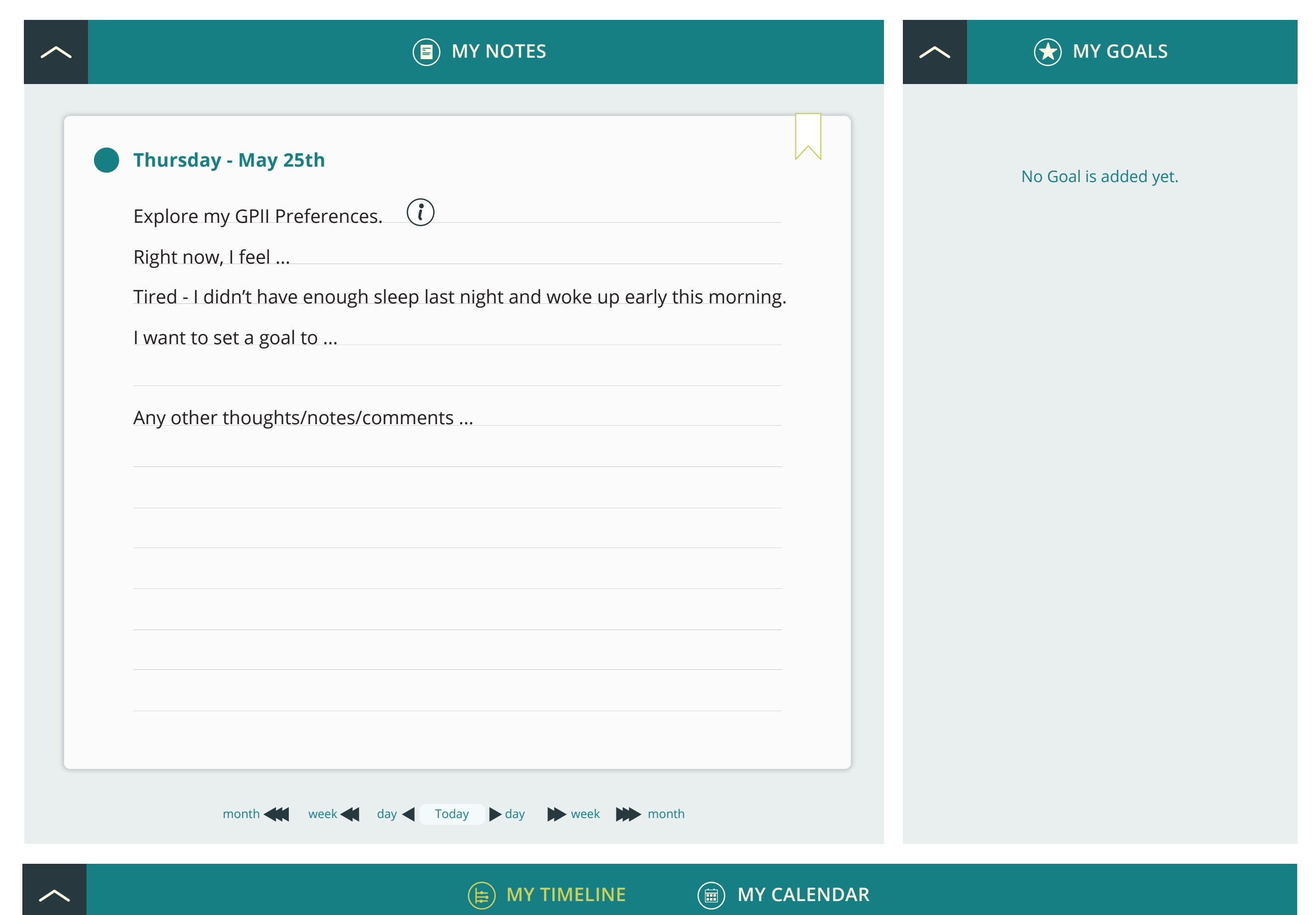

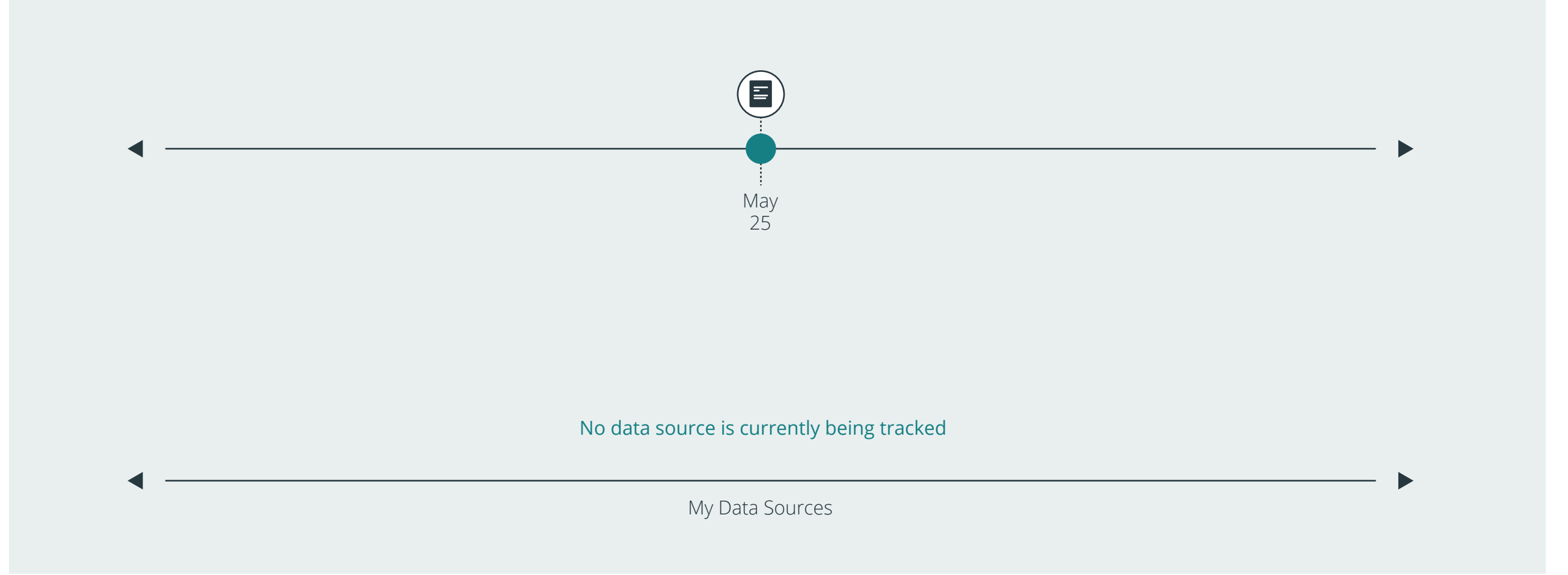

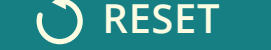

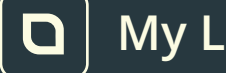

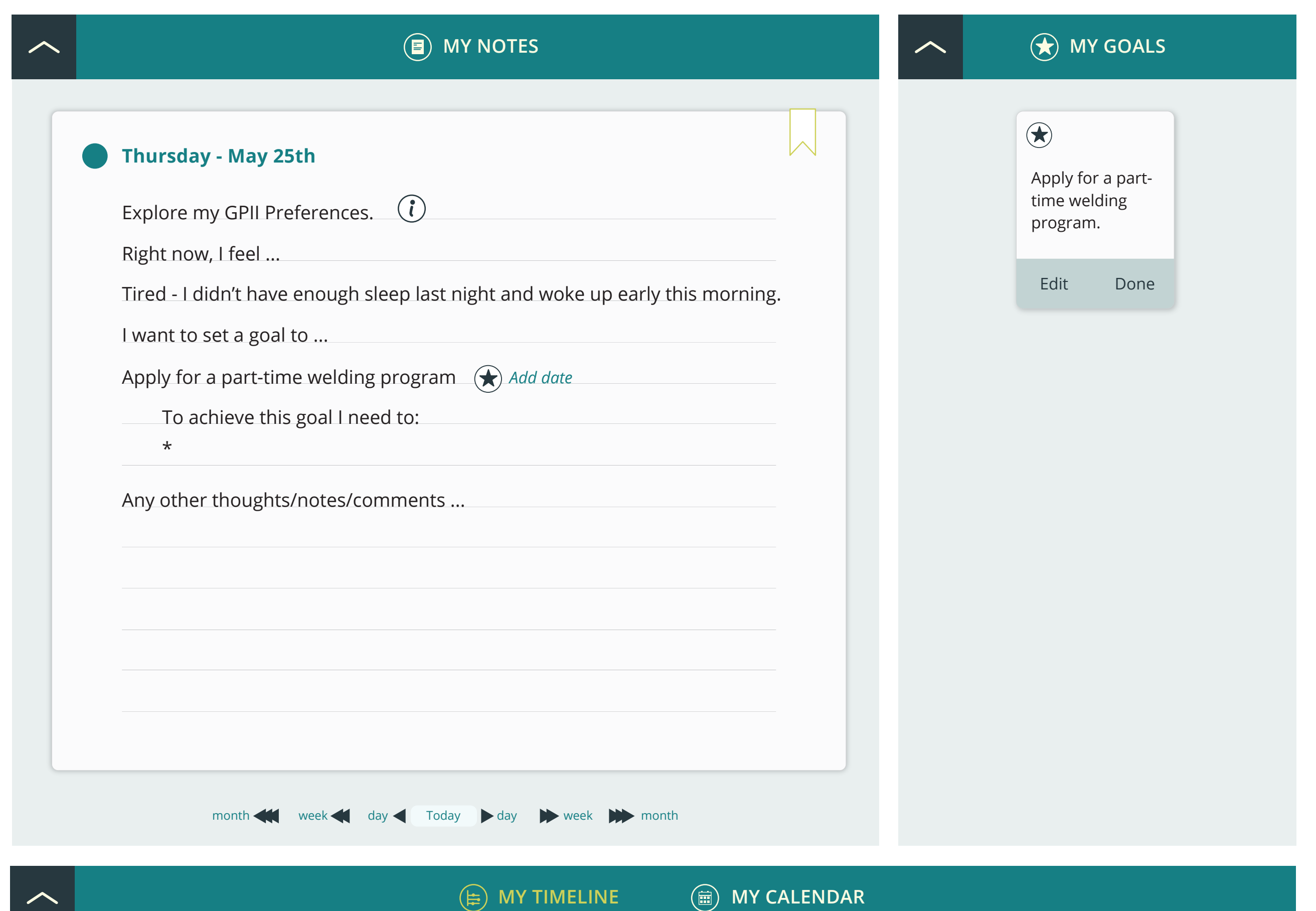

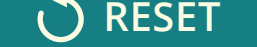

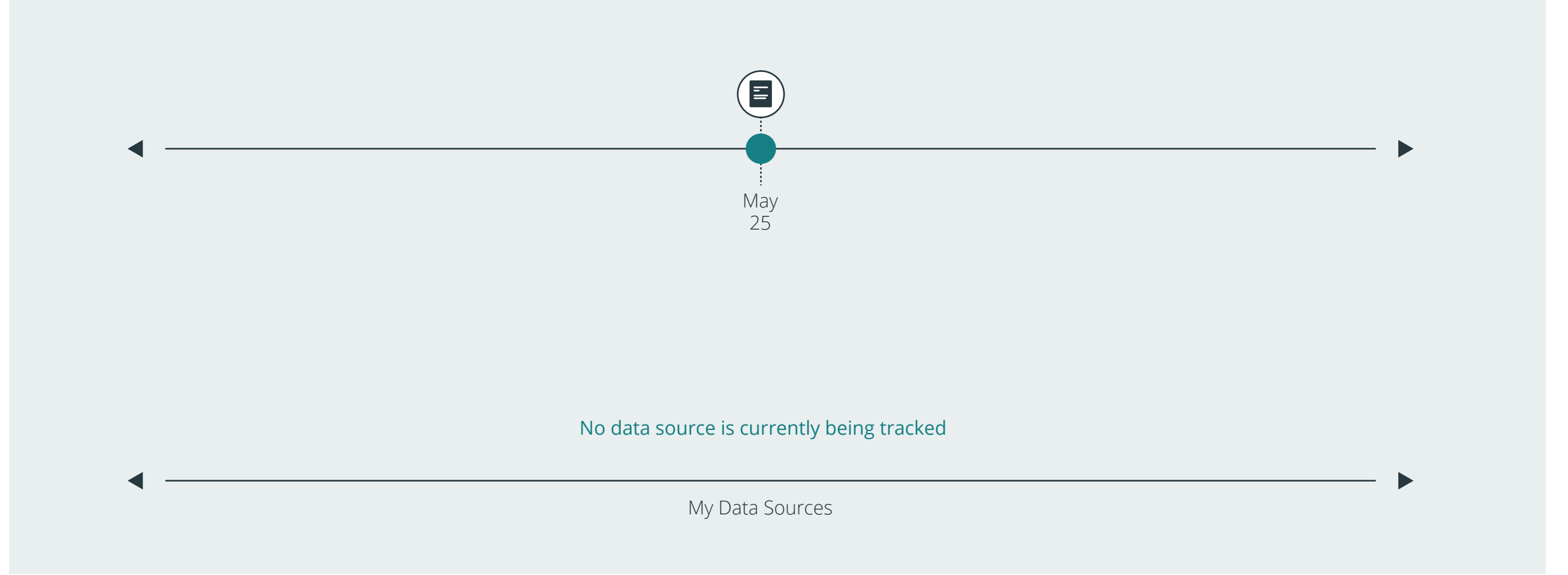

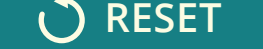

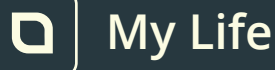

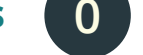

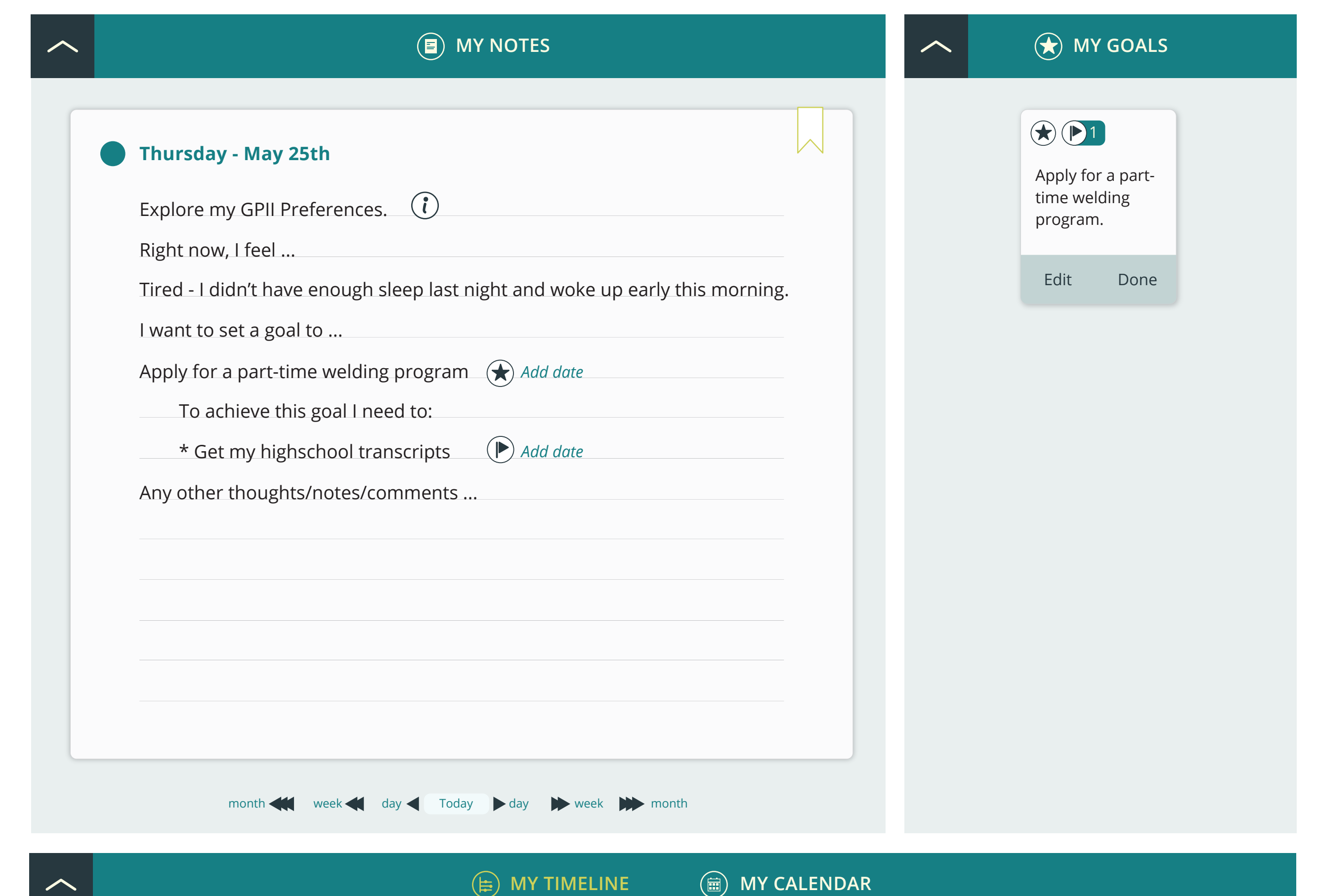

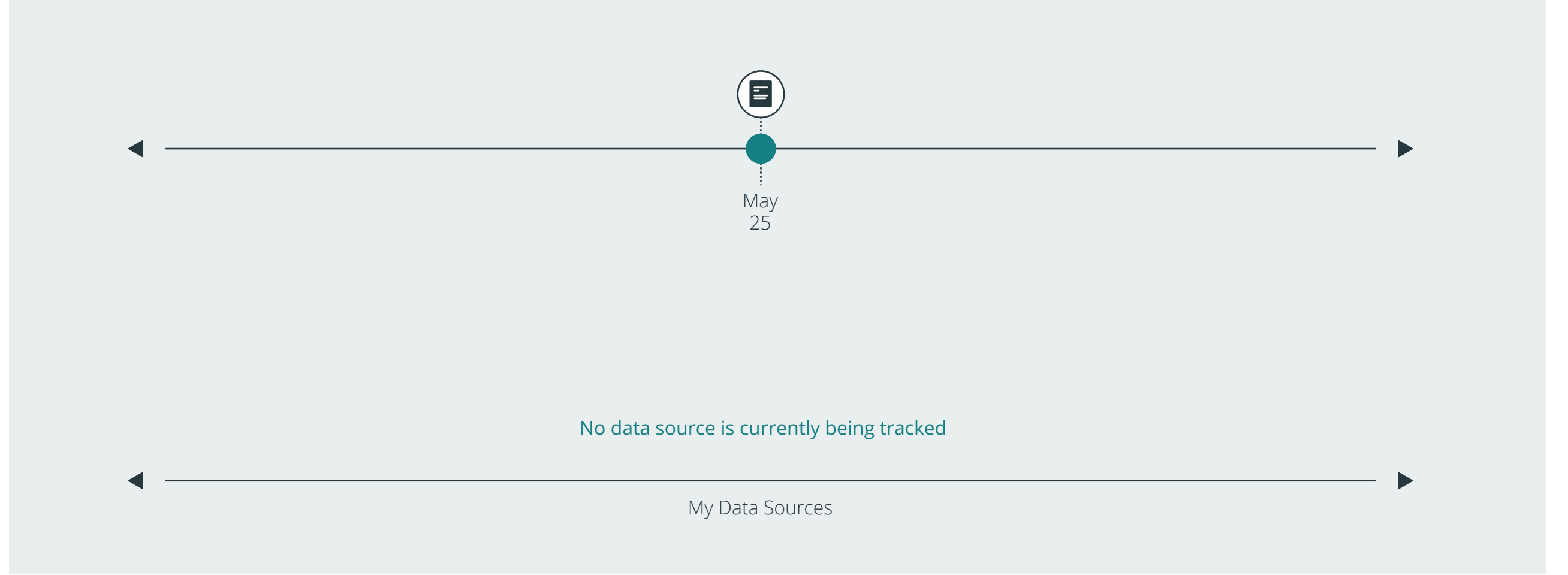

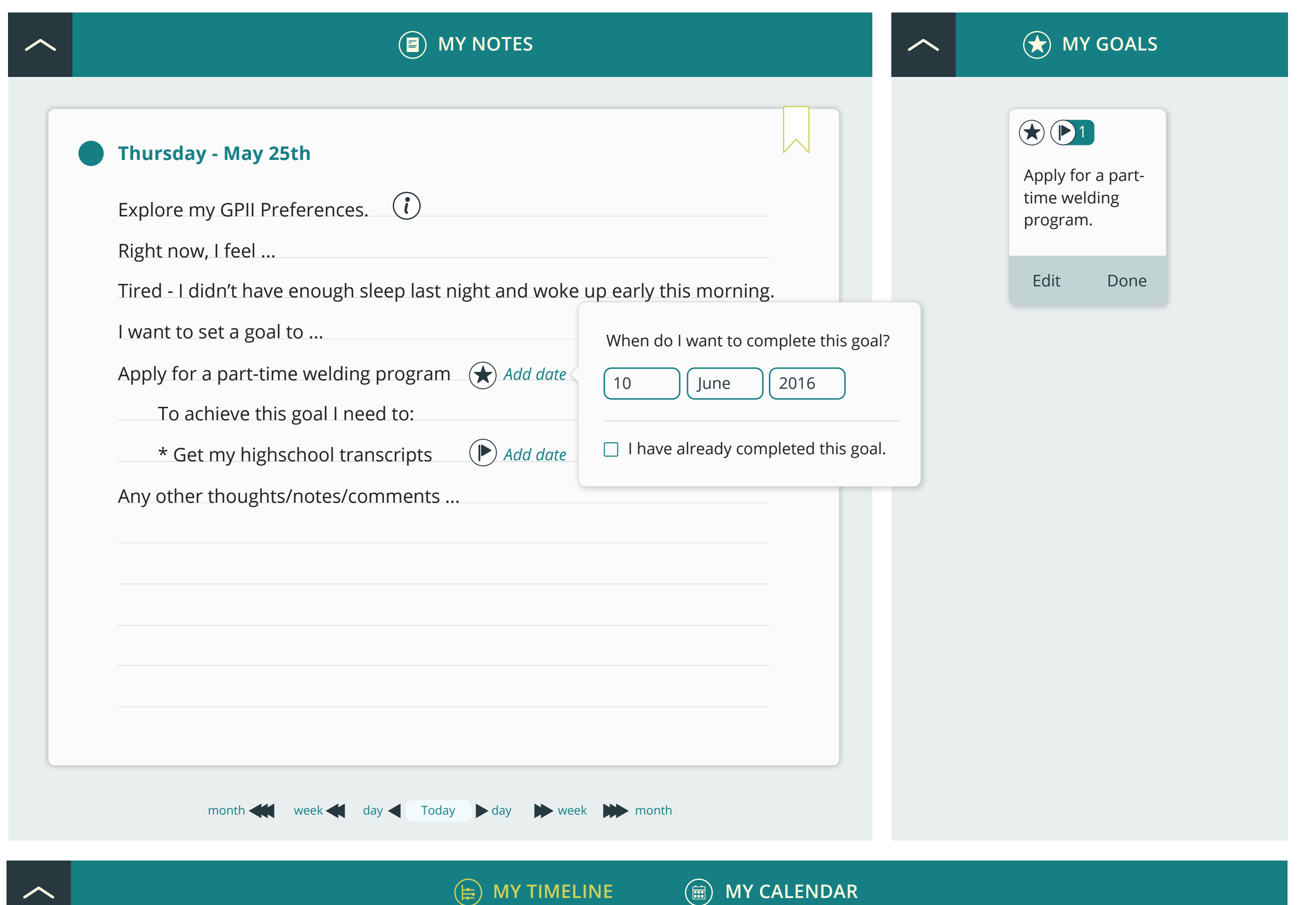

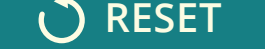

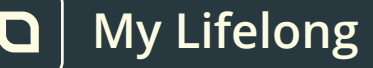

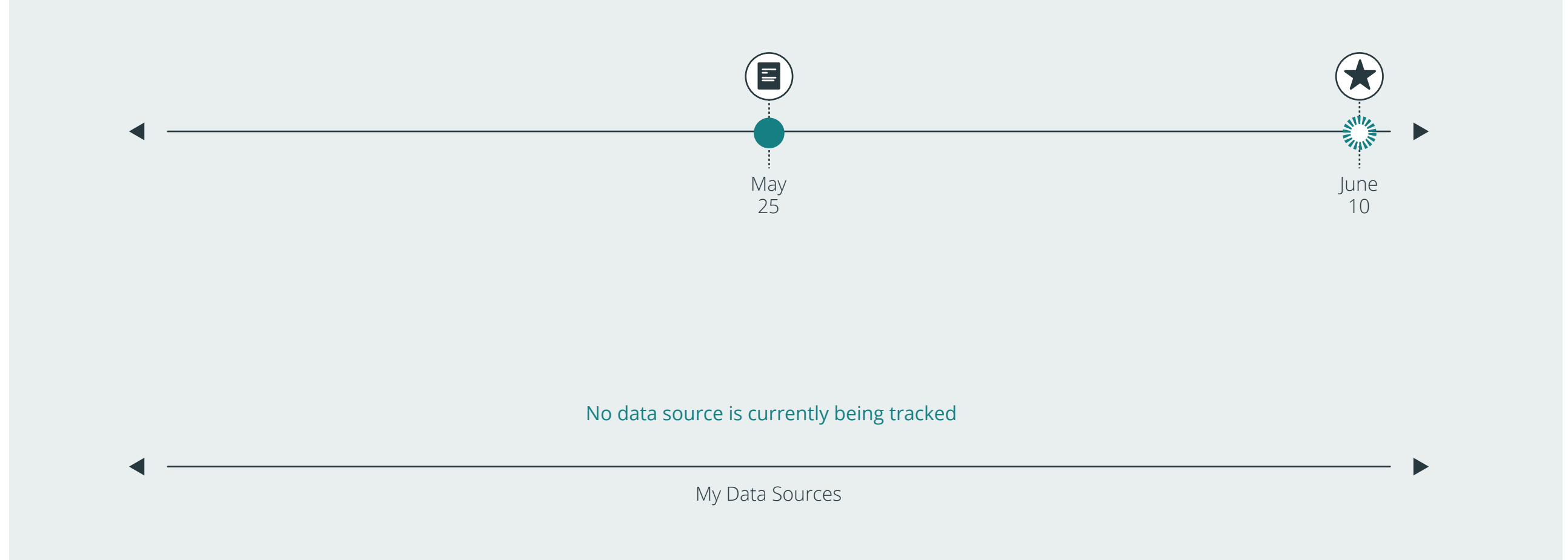

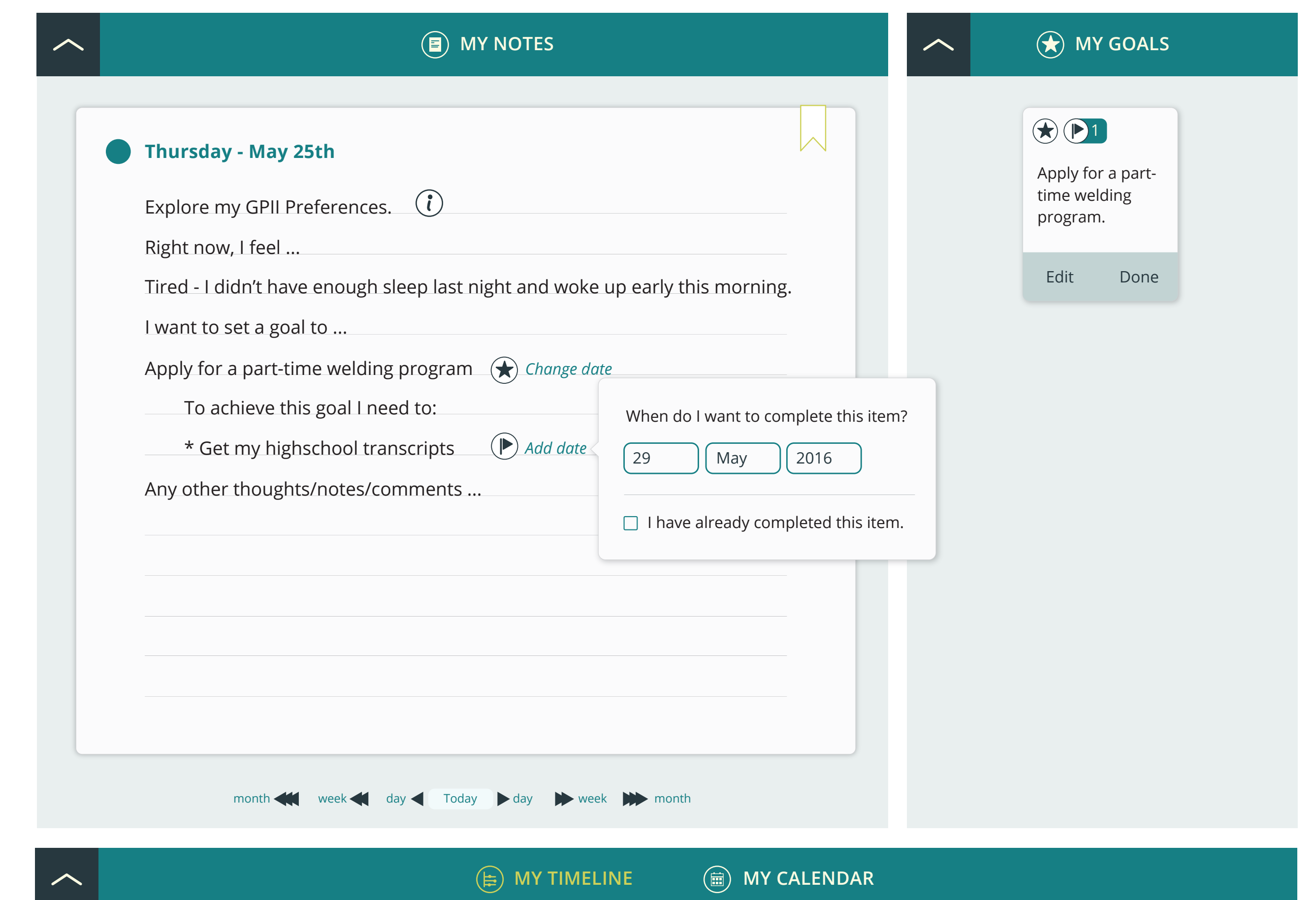

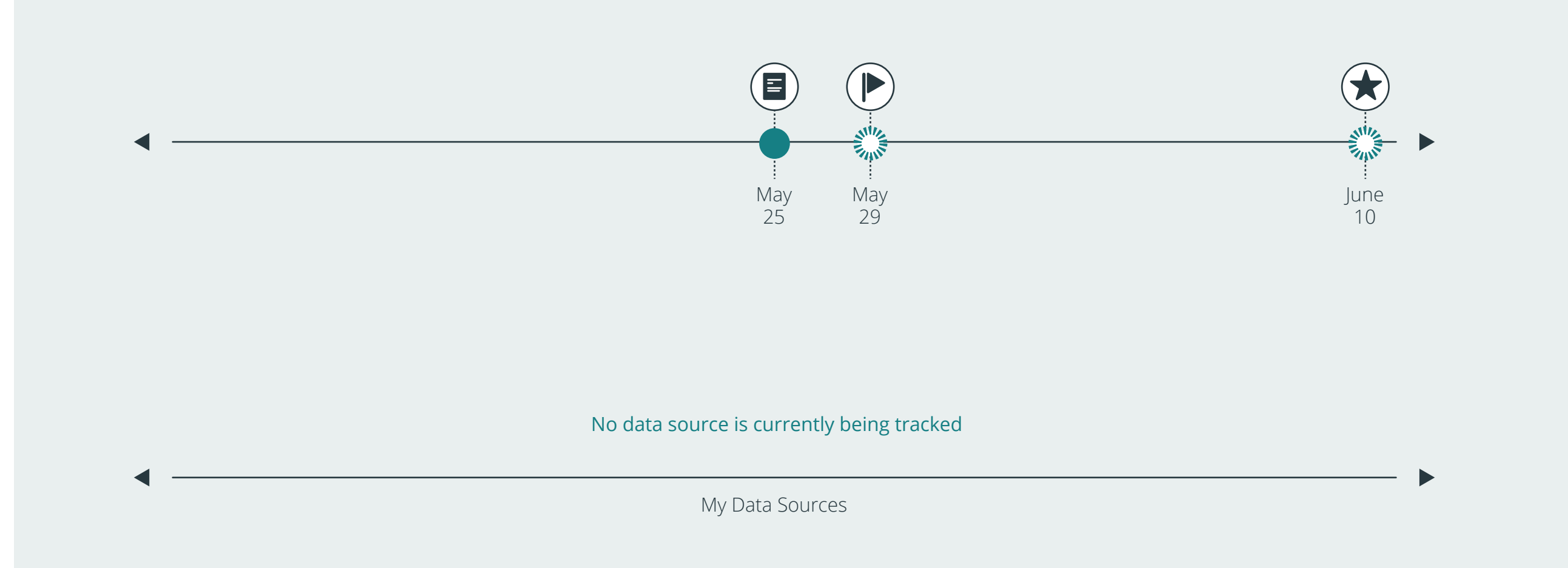

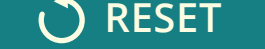

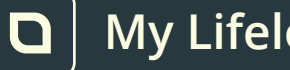

*User enables Speak Text in GPII*

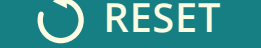

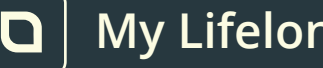

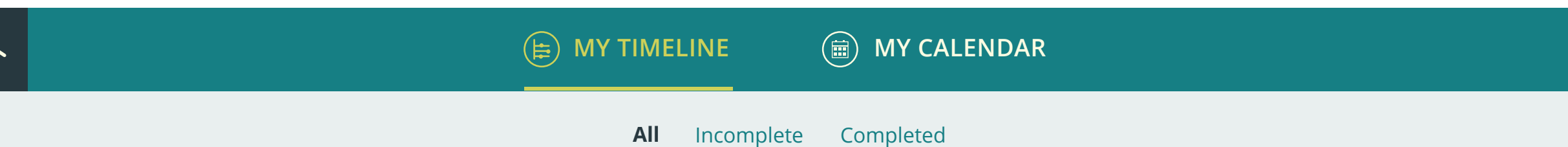

**My Data Sources My GPII Preferences 1 E** MY NOTES and MY GOALS  $\curvearrowright$  $\bigoplus$  (D1)  $\overline{\wedge}$ **Thursday - May 25th** Apply for a parttime welding Explore my GPII Preferences. (1) program. Right now, I feel ... Edit Done Tired - I didn't have enough sleep last night and woke up early this morning. I want to set a goal to ... Apply for a part-time welding program ( $\bigstar$ ) Change date To achieve this goal I need to: *Change date* \* Get my highschool transcripts I enabled Speak Text GPII Preference.  $\begin{picture}(40,40) \put(0,0){\vector(0,1){10}} \put(15,0){\vector(0,1){10}} \put(15,0){\vector(0,1){10}} \put(15,0){\vector(0,1){10}} \put(15,0){\vector(0,1){10}} \put(15,0){\vector(0,1){10}} \put(15,0){\vector(0,1){10}} \put(15,0){\vector(0,1){10}} \put(15,0){\vector(0,1){10}} \put(15,0){\vector(0,1){10}} \put(15,0){\vector(0,1){10}} \put(15,0){\vector(0$ Does the Speak Text help me? Any other thoughts/notes/comments ... month week day Today day week month

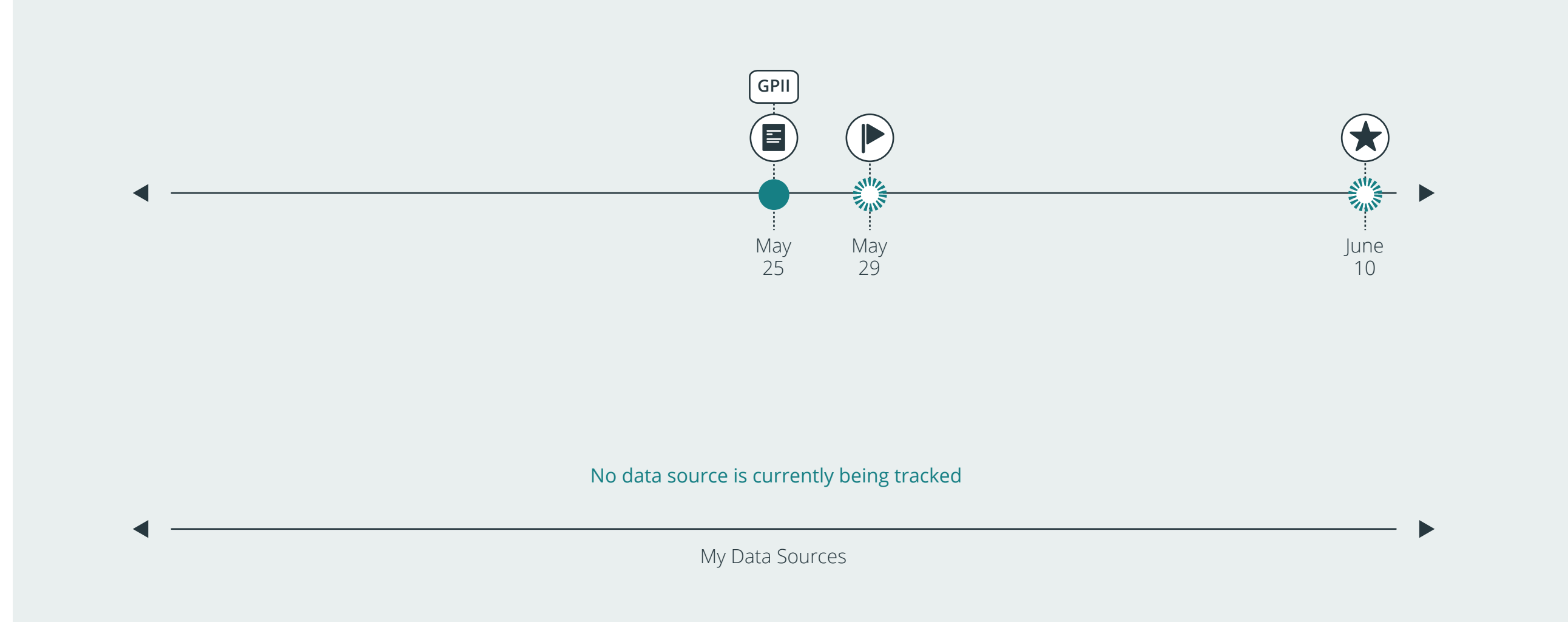

![](_page_17_Picture_6.jpeg)

**My Data Sources My GPII Preferences 1 E** MY NOTES **a** MY NOTES **a** MY GOALS  $\leftarrow$  $\bigoplus$  (D1)  $\overline{\wedge}$ **Thursday - May 25th** Apply for a parttime welding Explore my GPII Preferences.  $\odot$ program. Right now, I feel ... Edit Done Tired - I didn't have enough sleep last night and woke up early this morning. I want to set a goal to ... Apply for a part-time welding program ( $\bigstar$ ) Change date To achieve this goal I need to: *Change date* \* Get my highschool transcripts I enabled Speak Text GPII Preference.  $\mathbf{O}$ Does the Speak Text help me? Speak Text helps me with my:  $\Box$  Mood  $\Box$  Focus  $\Box$  Navigation  $\Box$  Typing Other things like: Any other thoughts/notes/comments ... month week day Today day week month

![](_page_17_Picture_0.jpeg)

![](_page_17_Picture_2.jpeg)

![](_page_17_Figure_7.jpeg)

![](_page_18_Picture_6.jpeg)

**My Data Sources My GPII Preferences 1 E** MY NOTES **a** MY NOTES **a** MY GOALS  $\curvearrowright$  $\bigoplus$  (D1) **Thursday - May 25th** Apply for a parttime welding Explore my GPII Preferences. (1) program. Right now, I feel ... Edit Done Tired - I didn't have enough sleep last night and woke up early this morning. I want to set a goal to ... Apply for a part-time welding program ( $\bigstar$ ) Change date To achieve this goal I need to: *Change date* \* Get my highschool transcripts I enabled Speak Text GPII Preference.  $\mathbf{O}$ Does the Speak Text help me? Speak Text helps me with my: Mood  $\Box$  Focus  $\lor$  Navigation  $\lor$  Typing Other things like:  $\begin{picture}(40,40) \put(0,0){\vector(0,1){10}} \put(15,0){\vector(0,1){10}} \put(15,0){\vector(0,1){10}} \put(15,0){\vector(0,1){10}} \put(15,0){\vector(0,1){10}} \put(15,0){\vector(0,1){10}} \put(15,0){\vector(0,1){10}} \put(15,0){\vector(0,1){10}} \put(15,0){\vector(0,1){10}} \put(15,0){\vector(0,1){10}} \put(15,0){\vector(0,1){10}} \put(15,0){\vector(0$ I want to track my typing speed I want to track my navigation speed  $\left(\begin{matrix} \mathbf{f} \\ \mathbf{f} \end{matrix}\right)$ month week day Today day week **the month** 

![](_page_18_Picture_0.jpeg)

![](_page_18_Picture_2.jpeg)

![](_page_18_Figure_7.jpeg)

![](_page_19_Picture_6.jpeg)

**My Data Sources My GPII Preferences 1 E** MY NOTES **a** MY NOTES **a** MY GOALS  $\curvearrowright$  $\bigoplus$  (D1) **Thursday - May 25th** Apply for a parttime welding Explore my GPII Preferences. (1) program. Right now, I feel ... Edit Done Tired - I didn't have enough sleep last night and woke up early this morning. I want to set a goal to ... Apply for a part-time welding program ( $\bigstar$ ) Change date To achieve this goal I need to: *Change date* \* Get my highschool transcripts I enabled Speak Text GPII Preference.  $\mathbf{O}$ Does the Speak Text help me? Speak Text helps me with my: Mood  $\Box$  Focus  $\lor$  Navigation  $\lor$  Typing Other things like: CQ I want to track my typing speed I want to track my navigation speed  $\bigoplus$   $\bigoplus$ month week day Today day week **the month** 

![](_page_19_Figure_7.jpeg)

![](_page_19_Picture_0.jpeg)

![](_page_19_Picture_2.jpeg)

![](_page_20_Picture_209.jpeg)

![](_page_20_Figure_8.jpeg)

![](_page_21_Picture_195.jpeg)

![](_page_21_Figure_8.jpeg)

# **User has been actively using the learning toolkit**

- User has made several notes
- User has set several goals, and to-do items
- User has changes some of the GPII preferences
- User is tracking

My Data Sources

![](_page_23_Picture_0.jpeg)

![](_page_23_Picture_177.jpeg)

![](_page_23_Figure_9.jpeg)

![](_page_24_Picture_217.jpeg)

![](_page_24_Figure_8.jpeg)

![](_page_25_Picture_204.jpeg)

![](_page_25_Figure_8.jpeg)

![](_page_26_Picture_208.jpeg)

![](_page_26_Figure_8.jpeg)

![](_page_27_Picture_212.jpeg)

![](_page_27_Figure_8.jpeg)

**E** MY NOTES **EXECUTIVE SERVICES**  $\hat{\phantom{a}}$  $\bigoplus$  (D1)  $\bigcirc \hspace{-3.5pt} \bigcirc$  $\overline{\wedge}$ **Thursday - June 10th** Get my lift truck Apply for a parttime welding driving license. Right now, I feel ... program. Sleepy and tired *Add Comments* Edit Done Edit Done I want to set a goal to ... Apply for machine operator position.  $\bigotimes$  $\bigcirc \hspace{-3.5pt} \bigcirc$ To achieve this goal I need to: Apply for machine \* operator position. Any other thoughts/notes/comments ... Edit Done Apply for a part-time welding program is due today. Goal created on my May 25th note. month  $\leftarrow$  week day Today day week  $\leftarrow$  month **(** $\angle$ **)** MY TIMELINE **a (** $\angle$ **)** MY CALENDAR  $\sqrt{2}$ 

![](_page_28_Figure_8.jpeg)

![](_page_29_Picture_207.jpeg)

![](_page_29_Figure_8.jpeg)

![](_page_30_Picture_209.jpeg)

![](_page_30_Figure_8.jpeg)

![](_page_31_Picture_243.jpeg)

 $\curvearrowright$ 

![](_page_31_Picture_7.jpeg)

![](_page_31_Figure_8.jpeg)

*User modifies line-spacing in GPII*

![](_page_33_Picture_209.jpeg)

![](_page_33_Figure_8.jpeg)

*User Resets all preferences in GPII*

![](_page_35_Picture_7.jpeg)

![](_page_35_Picture_215.jpeg)

![](_page_35_Figure_10.jpeg)

![](_page_36_Picture_212.jpeg)

![](_page_36_Figure_9.jpeg)

![](_page_37_Picture_318.jpeg)

![](_page_37_Figure_7.jpeg)

![](_page_38_Picture_232.jpeg)

![](_page_38_Figure_8.jpeg)

![](_page_39_Picture_229.jpeg)

![](_page_39_Figure_7.jpeg)

![](_page_40_Picture_222.jpeg)

![](_page_40_Figure_7.jpeg)

![](_page_41_Figure_9.jpeg)

![](_page_41_Picture_221.jpeg)

## **Thursday - June 10th**

**E** Made a note

GPII<sub>I</sub> Increased Line Spacing to 3 times

![](_page_42_Picture_188.jpeg)

**All** Incomplete Completed **Day** Week Month Year

**My Data Sources My GPII Preferences 3**

**GPII** Reset all modified GPII Preferences

Reset all modified GPII Preferences:

• Speak Text

• Line Spacing

• Text Size

**All** Incomplete Completed Day **Week** Month Year

![](_page_43_Picture_211.jpeg)

![](_page_43_Picture_212.jpeg)

**All** Incomplete Completed Day Week **Month** Year

![](_page_44_Picture_291.jpeg)

![](_page_44_Picture_292.jpeg)

### ◆ May 2016 →

![](_page_45_Picture_7.jpeg)

**2016**

![](_page_45_Picture_1007.jpeg)

![](_page_45_Picture_1008.jpeg)

 $\left\langle \right\rangle$